# Министерство науки и высшего образования Российской Федерации **федеральное государственное бюджетное образовательное учреждение высшего образования РОССИЙСКИЙ ГОСУДАРСТВЕННЫЙ ГИДРОМЕТЕОРОЛОГИЧЕСКИЙ УНИВЕРСИТЕТ филиал ФГБОУ ВО «РГГМУ» в г. Туапсе**

**Кафедра «Метеорологии, экологии и экономического обеспечения деятельности предприятий природопользования»**

#### **Рабочая программа дисциплины**

# **ИНФОРМАЦИОННЫЕ ТЕХНОЛОГИИ ЗБ-МОДЕЛИРОВАНИЯ**

Основная профессиональная образовательная программа высшего образования программы бакалавриата по направлению подготовки

#### **09.03.03 «Прикладная информатика»**

# Направленность (профиль): **Прикладные информационные системы и технологии**

Квалификация: **Бакалавр**

Форма обучения **. заочная**

#### **Год поступления 2020-2019**

**Утверждаю Директор филиала ФГБОУ ВО «РГГМУ» в г. Туапсе ( / ,** Аракелов М.С.

**Рассмотрена и утверждена на заседании кафедры 31 августа 2020 г., протокол № 1**

**Зав. кафедрой** *Qj.lfh***\_\_\_\_\_ Цай С.Н.**

**Авторы-разработчики:** Ano. 3

**Яготинцева Н.В.**

Туапсе 2020

Согласовано Руководитель ОПОП **«Прукпн информатика»**

 $\sqrt{2}$ 

**Аракелов М.С.**

#### **1. Цель и задачи освоения дисциплины**

**Цель дисциплины** - ознакомление студентов с современными инструментами и методиками построения 3Б-моделей.

**Задача** курса состоит в выработке у студентов навыков использования существующих пакетов программных продуктов и инструментальных средств при моделировании для решения сформулированных задач.

# **2. Место дисциплины в структуре основной профессиональной образовательной программы**

Дисциплина относится к дисциплинам по выбору. Для освоения дисциплины необходимы базовые навыки программирования, а также теоретические основы инженерной графики и геометрии.

Данная дисциплина тесно связана с курсами интерактивные информационные системы, объектно-ориентированным программированием, а также курсом геоинформационные системы.

#### **3. Перечень планируемых результатов обучения**

Процесс изучения дисциплины направлен на формирование компетенции ПК-1; ПК-6

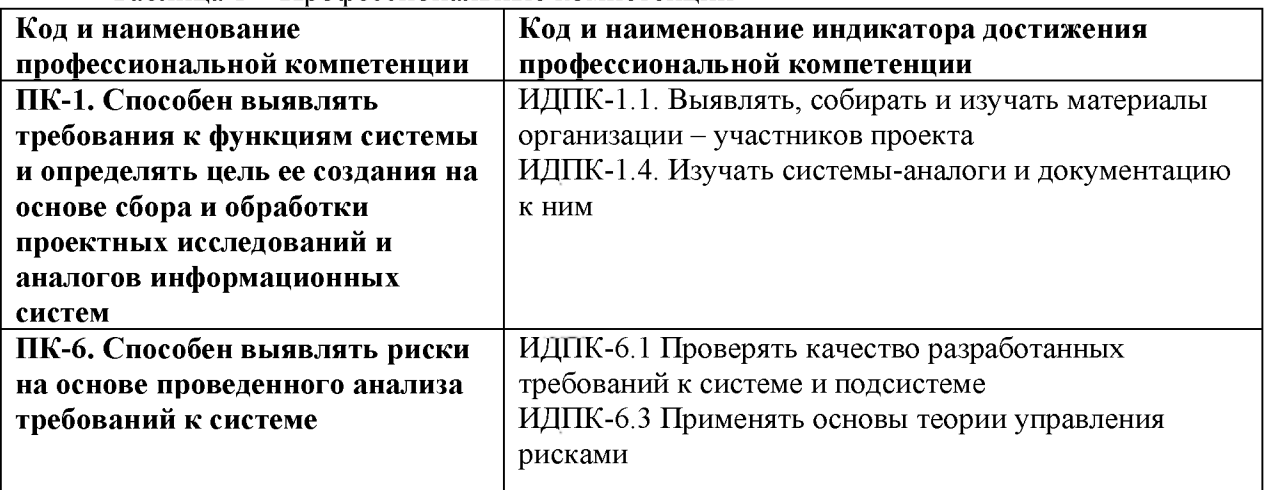

Таблица 1 - Профессиональные компетенции

#### **4. Структура и содержание дисциплины**

Общая трудоемкость дисциплины составляет 4 зачетные единицы, 144 часа.

Таблица 2 - Объем дисциплины (модуля) по видам учебных занятий (в академических часах)

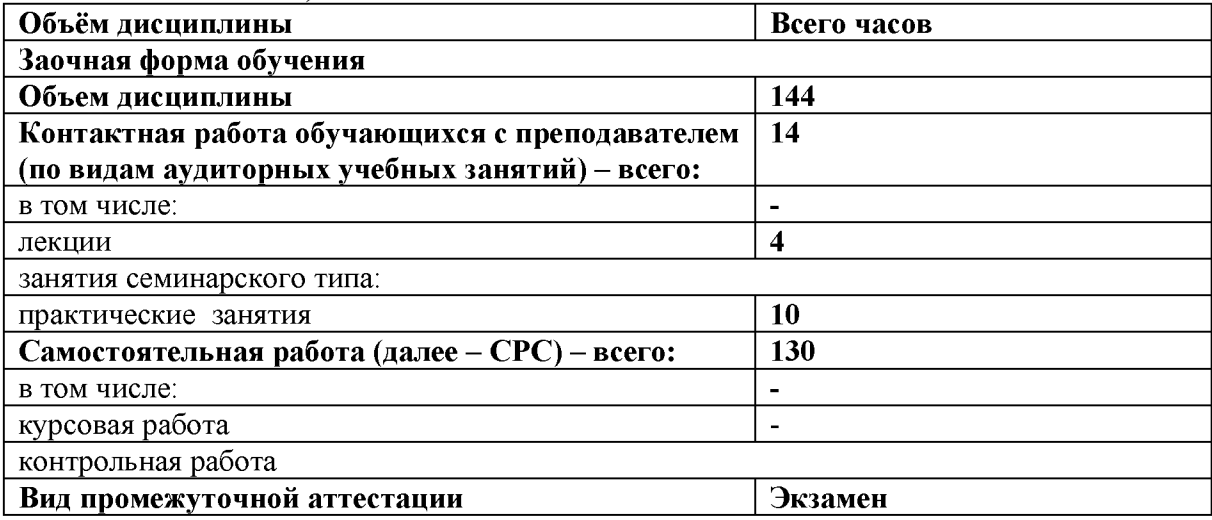

# **4.2. Структура дисциплины**

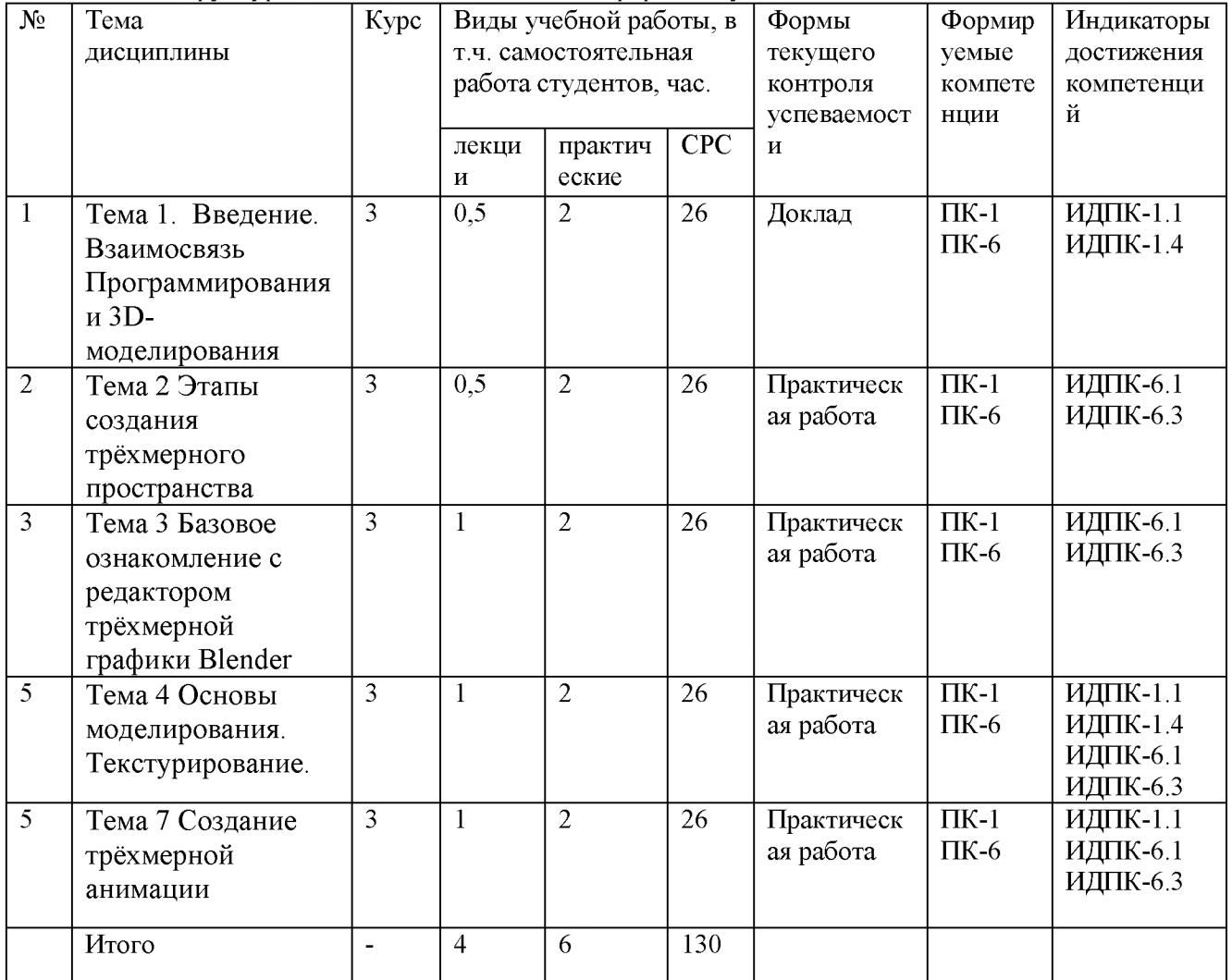

Таблица 3 - Структура дисциплины для заочной формы обучения

## **4.3. Содержание разделов дисциплины**

#### **Тема 1. Введение. Взаимосвязь Программирования и 3D-моделирования.**

Введение в 3D-моделирование. Основные понятия трёхмерной графики. История возникновения 3D-графики. 3Б-моделирование в промышленности. Области использования 3Б-моделирования. Этапы получения готового продукта при работе с трехмерной графикой.

Технологии виртуальной и дополненной реальности. Программирование в CGI. Виртуальная реальность. История возникновения. Геймдев и программирование. Языки программирования, используемые в 3D-движках

## **Тема 2 Этапы создания трёхмерного пространства**

Понятие о трёхмерном пространстве. Этапы создания трёхмерного проекта. Редакторы трёхмерной графики. Этапы получения готового продукта при работе с трехмерной графикой Основные концепции моделирования Обзор основных концепций моделирования. Распространенные рекомендации к подготовке к сеансу моделирования.

## **Тема 3 Базовое ознакомление с редактором трёхмерной графики Blender.**

Базовая техника работы с 3D-объектами в Blender. Структура окна программы. Настройки интерфейса. «Горячие» клавиши. Знакомство со средой редактора трёхмерной графики

## **Тема 4 Основы моделирования. Текстурирование.**

Примитивные и простые формы. Выполнение проекта для закрепления работы со стандартными примитивами

Простые материалы. Создание основных материалов. Выполнение проекта **Тема 5 Создание трёхмерной анимации.**

Анимация по ключевым кадрам

#### **4.4. Содержание практических работ**

Таблица 4 - Содержание практических занятий для заочной формы обучения

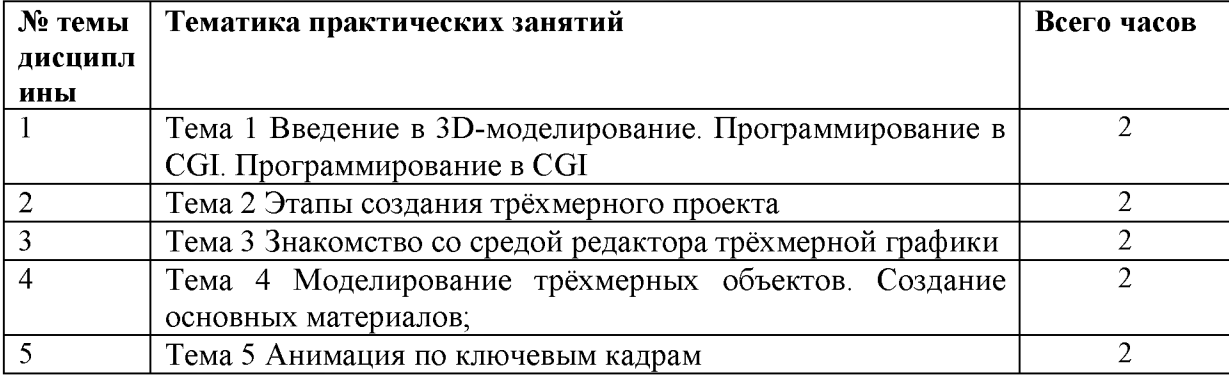

## **5. Перечень учебно-методического обеспечения самостоятельной работы обучающихся по дисциплине**

Непременным условием успешной учебной деятельности студентов является не только активная работа в аудитории, но и целенаправленная самостоятельная работа, предусмотренная учебным планом. Она призвана способствовать более глубокому усвоению изучаемой дисциплины, формировать навыки информационно-эвристической и аналитической работы, а также ориентировать студентов на умение применять теоретические знания на практике. В ходе самостоятельной работы студентам важно выработать навыки самостоятельного поиска источников информации, умелого их использования при доработке конспектов лекций, подготовке к семинарским и практическим занятиям и постепенно перейти от деятельности, выполняемой под руководством преподавателя, к деятельности, организуемой самостоятельно, к полной замене контроля со стороны преподавателя самоконтролем.

Самостоятельная работа студентов должна носить систематический характер.

Проработка учебного материала после проведенных лекционных занятий осуществляется по конспектам лекций с привлечением учебной и научной литературы, нормативных документов в соответствии со списком рекомендованной литературы к каждой изучаемой теме.

Первый шаг в самостоятельной работе студентов: после лекционного занятия в этот же день изучить конспект лекции и осмыслить прочитанное, выделить места, вызывающие дополнительные вопросы. Затем, обратившись к перечню рекомендованной, основной и дополнительной литературы по данной теме, дополнить конспект лекции, сделать необходимые выписки из нормативных документов; с помощью опорных конспектов разобраться в примерах, приведенных в учебниках. В результате такой работы должно сложиться понимание основных вопросов темы.

Правильно и своевременно выполненная самостоятельная работа способствует развитию рациональных приемов познавательной деятельности в процессе изучения дисциплины

## **Литература:**

1) Немцова, Т. И. Компьютерная графика и web-дизайн : учебное пособие / Т. И. Немцова, Т. В. Казанкова, А. В. Шнякин ; под ред. Л. Г. Гагариной. — Москва : ФОРУМ : ИНФРА-М, 2020. — 400 с. — (Высшее образование). - ISBN 978-5-8199-0703-0. - Текст : электронный. - URL:<https://znanium.com/catalog/product/1039321>

2) Зиновьева, Е. А. Компьютерный дизайн. Векторная графика: Учебнометодическое пособие / Зиновьева Е.А., - 2-е изд., стер. - Москва :Флинта, 2017. - 115 с.: ISBN 978-5-9765-3112-3. - Текст : электронный. - URL: <https://znanium>.com/catalog/product/960143

# **6. Оценочные средства для текущего контроля успеваемости и промежуточной аттестации по итогам освоения дисциплины**

#### **6.1. Текущий контроль**

Текущий контроль проводиться в форме доклада и выполнения практических работ.

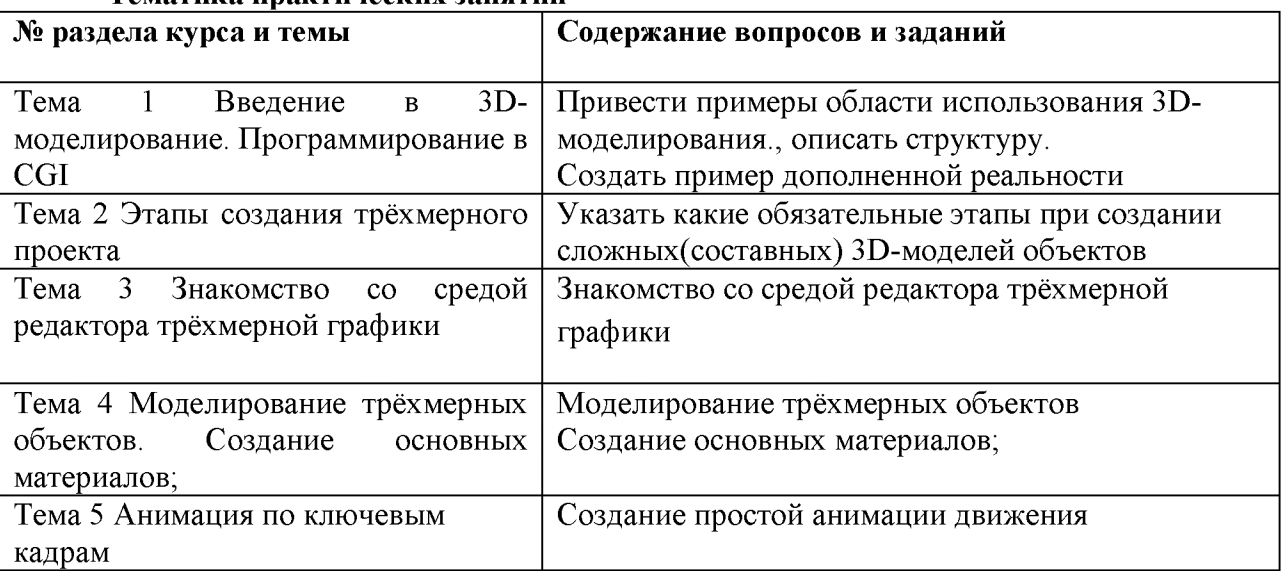

#### **\_\_\_\_\_\_Тематика практических занятий**

#### **Критерии оценивания:**

Практическая работа принимается в формате зачтено/ не зачтено.

Зачтено, если задание выполнено полностью, в представленном отчете обоснованно получено правильное выполненное задание.

Не зачтено, если задания выполнены частично или не выполнено.

#### **6.2. Промежуточная аттестация**

**Форма промежуточной аттестации по дисциплине -экзамен. Форма проведения экзамена: устно по вопросам Перечень вопросов для подготовки к экзамену: ПК-1, ПК-6**

- 1. Основные понятия трёхмерной графики.
- 2. Основные этапы развития 3D-графики.
- 3. 30-моделирование в промышленности.
- 4. Области использования 3D-моделирования.
- 5. Этапы получения готового продукта при работе с трехмерной графикой
- 6. Взаимосвязь Программирования и 3D-моделирования.
- 7. Технологии виртуальной и дополненной реальности.
- 8. Программирование в CGI.
- 9. Виртуальная реальность.
- 10. Геймдев и программирование.
- 11. Языки программирования, используемые в 3D-движках
- 12. Этапы создания трёхмерного пространства
- 13. Понятие о трёхмерном пространстве.
- 14. Этапы создания трёхмерного проекта.

15. Редакторы трёхмерной графики.

16. Этапы получения готового продукта при работе с трехмерной графикой

17. Основные концепции моделирования

18. Распространенные рекомендации к подготовке к сеансу моделирования.

19. Базовая техника работы с 3D-объектами в Blender.

20. Структура окна программы

21. «Горячие» клавиши.

22. Примитивные и простые формы.

23. Текстурирование.

24. Простые материалы.

25. Создание основных материалов.

26. Анимация по ключевым кадрам

Экзамен оценивается по четырехбалльной шкале: «отлично» / «хорошо» / «удовлетворительно» / «неудовлетворительно».

Оценка **«отлично»** ставится студенту, ответ которого содержит:

- глубокое знание программного материала, а также основного содержания и новаций лекционного курса но сравнению с учебной литературой;

- знание концептуально-понятийного аппарата всего курса,
- а также свидетельствует о способности:
- самостоятельно критически оценивать основные положения курса;
- увязывать теорию с практикой.

Оценка **«отлично»** не ставится в случаях систематических пропусков студентом лабораторных и лекционных занятий по неуважительным причинам, а также неправильных ответов на дополнительные вопросы преподавателя.

Оценка **«хорошо»** ставится студенту, ответ которого свидетельствует о полном знании материала по программе, а также содержит в целом правильное, но не всегда точное и аргументированное изложение материала.

Оценка «хорошо» не ставится в случаях пропусков студентом лабораторных и лекционных занятий по неуважительным причинам.

Оценка **«удовлетворительно»** ставится студенту, ответ которого содержит:

- поверхностные знания важнейших разделов программы и содержания лекционного курса;

затруднения с использованием научно-понятийного аппарата и терминологии курса;

- стремление логически четко построить ответ, а также свидетельствует о возможности последующего обучения.

Оценка «неудовлетворительно» ставится студенту, имеющему существенные пробелы в знании основного материала по программе, а также допустившему принципиальные ошибки при изложении материала.

## **7. Методические указания для обучающихся по освоению дисциплины**

7.1. Методические указания к занятиям лекционного типа

Написание конспекта лекций: кратко, схематично, последовательно фиксировать основные положения, выводы, формулировки, обобщения; помечать важные мысли,

выделять ключевые слова, термины. Проверка терминов, понятий с помощью энциклопедий, словарей, справочников с выписыванием толкований в тетрадь. Обозначить вопросы, термины, материал, который вызывает трудности, пометить и попытаться найти ответ в рекомендуемой литературе. Если самостоятельно не удается разобраться в материале, необходимо сформулировать вопрос и задать преподавателю на консультации, на практическом занятии.

7.2. Методические указания к занятиям семинарского типа

Практические занятия

При подготовке к практическим работам необходимо заранее изучить методические рекомендации по его проведению. Обратить внимание на цель занятия, на основные вопросы для подготовки к занятию, на содержание темы занятия.

Практическое занятие проходит в виде выполнения определенного задания на компьютере с использованием специального программного обеспечения. Студент должен сдавать практическую работу в виде наглядной демонстрации достигнутых результатов преподавателю.

Кроме того, на таких занятиях студенты представляют доклады, подготовленные во время самостоятельной работы. Тема доклада выбирается студентом самостоятельно, исходя из его интересов. Доклад представляется в виде презентации (PowerPoint или PDF).

7.3. Методические указания по организации самостоятельной работы

Материал, законспектированный на лекциях, необходимо регулярно прорабатывать и дополнять сведениями из других источников литературы, представленных не только в программе дисциплины, но и в периодических изданиях.

При изучении дисциплины сначала необходимо по каждой теме прочитать рекомендованную литературу и составить краткий конспект основных положений, терминов, сведений, требующих запоминания и являющихся основополагающими в этой теме для освоения последующих тем курса. Для расширения знания по дисциплине рекомендуется использовать Интернет-ресурсы; проводить поиски в различных системах и использовать материалы сайтов, рекомендованных преподавателем.

При ответе на зачете необходимо: продумать и четко изложить материал; дать определение основных понятий; дать краткое описание явлений; привести примеры. Ответ следует иллюстрировать схемами, рисунками и графиками.

#### **8. Учебно-методическое и информационное обеспечение дисциплины обеспечение дисциплины**

# **8.1. Перечень основной и дополнительной учебной литературы Основная литература**

3) Немцова, Т. И. Компьютерная графика и web-дизайн : учебное пособие / Т. И. Немцова, Т. В. Казанкова, А. В. Шнякин ; под ред. Л. Г. Гагариной. — Москва : ФОРУМ : ИНФРА-М, 2020. — 400 с. — (Высшее образование). - ISBN 978-5-8199-0703-0. - Текст : электронный. - URL:<https://znanium.com/catalog/product/1039321>

4) Зиновьева, Е. А. Компьютерный дизайн. Векторная графика: Учебнометодическое пособие / Зиновьева Е.А., - 2-е изд., стер. - Москва :Флинта, 2017. - 115 с.: ISBN 978-5-9765-3112-3. - Текст : электронный. - URL: <https://znanium>.com/catalog/product/960143

#### **Дополнительная литература**

1) Интерфейс пользователя. Текст: электронный // Blender 2.83 Manual. URL: [https://docs.blender.org/manual/ru/dev/interface/index.html/.](https://docs.blender.org/manual/ru/dev/interface/index.html/)

2) Кронистер, Д. Первое учебное пособие по Blender 2.6 на русском языке/ Д. Кронистер. Текст: электронный // Blender Basics 4-rd edition. URL: https://www.eduherald.ru/ru/article/view?id=11861.

3) Курс моделирования в 3ds Max. Текст: электронный // Уроки по Blender. URL: <https://blender3d.com.ua/>.

4) Уроки 3ds Max. Текст: электронный // Школа Алексея Меркулова. URL: [https://autocad-specialist.ru/uroki-3ds-max.html/.](https://autocad-specialist.ru/uroki-3ds-max.html/)

## **8.2. Перечень программного обеспечения**

1. Операционная система Windows XP, Microsoft Office 2007

2. Программы электронных таблиц Excel

- 3. Текстовый редактор Word
- 4. Программа для создания презентаций Power Point
- 5. Программа распознавания текста FineReader

# **8.3. Перечень информационных справочных систем**

1. Консультант Плюс.

# **8.4. Электронные библиотечные ресурсы:**

- 1. Электронно-библиотечная система ГидроМетеоОнлайн- <http://elib.rshu.ru/>
- 2. Информация электронной библиотечной системы<http://znanium.com/>

3. Электронный каталог библиотеки РГГМУ [http://lib.rshu.ru/jirbis2/index.php?](http://lib.rshu.ru/jirbis2/index.php) option=com\_irbis&view=irbis&Itemid=108

4. Издательство ЮРАИТ <https://biblio-online.ru/>

# **8.5. Современные профессиональные базы данных**

1. Научная электронная библиотека eLIBRARY.RU <https://elibrary.ru/defaultx.asp>

2. Федеральная государственная информационная система Национальная электронная библиотека (НЭБ). <https://rusneb.ru/>

3. Мультидисциплинарная реферативная и наукометрическая база данных S^pus компании Elsevier [https://www.scopus.com/search/form.uri?display=basic#basic](https://www.scopus.com/search/form.uri?display=basic%23basic)

4. Политематическая реферативно-библиографическая и наукометрическая (библиометрическая) база данных Web of Science компании Clarivate Analytics [http://apps.webofknowledge.com/WOS\\_GeneralSearch\\_input.do?product=WOS&search](http://apps.webofknowledge.com/WOS_GeneralSearch_input.do?product=WOS&search) mode=GeneralSearch&SID=F4DWwm8nvkgneH3Gu7t&preferencesSaved=

# **9. Материально-техническое обеспечение дисциплины**

Лекционные аудитории оборудованы видеопроекционным оборудованием для презентаций, средствами звуковоспроизведения, экраном, персональным компьютером с выходом в сеть Интернет; помещения для проведения семинарских и практических занятий оборудованы учебной мебелью; библиотека имеет рабочие места для студентов; компьютерные классы оснащены видеопроекционным оборудованием, средствами звуковоспроизведения, экраном, персональными компьютерами с выходом в сеть Интернет.

# **10. Особенности освоения дисциплины для инвалидов и лиц с ограниченными возможностями здоровья**

Обучение обучающихся с ограниченными возможностями здоровья при необходимости осуществляется на основе адаптированной рабочей программы с использованием специальных методов обучения и дидактических материалов, составленных с учетом особенностей психофизического развития, индивидуальных возможностей и состояния здоровья таких обучающихся (обучающегося).

При определении формы проведения занятий с обучающимся-инвалидом учитываются рекомендации, содержащиеся в индивидуальной программе реабилитации инвалида, относительно рекомендованных условий и видов труда.

При необходимости для обучающихся из числа инвалидов и лиц с ограниченными возможностями здоровья создаются специальные рабочие места с учетом нарушенных функций и ограничений жизнедеятельности.